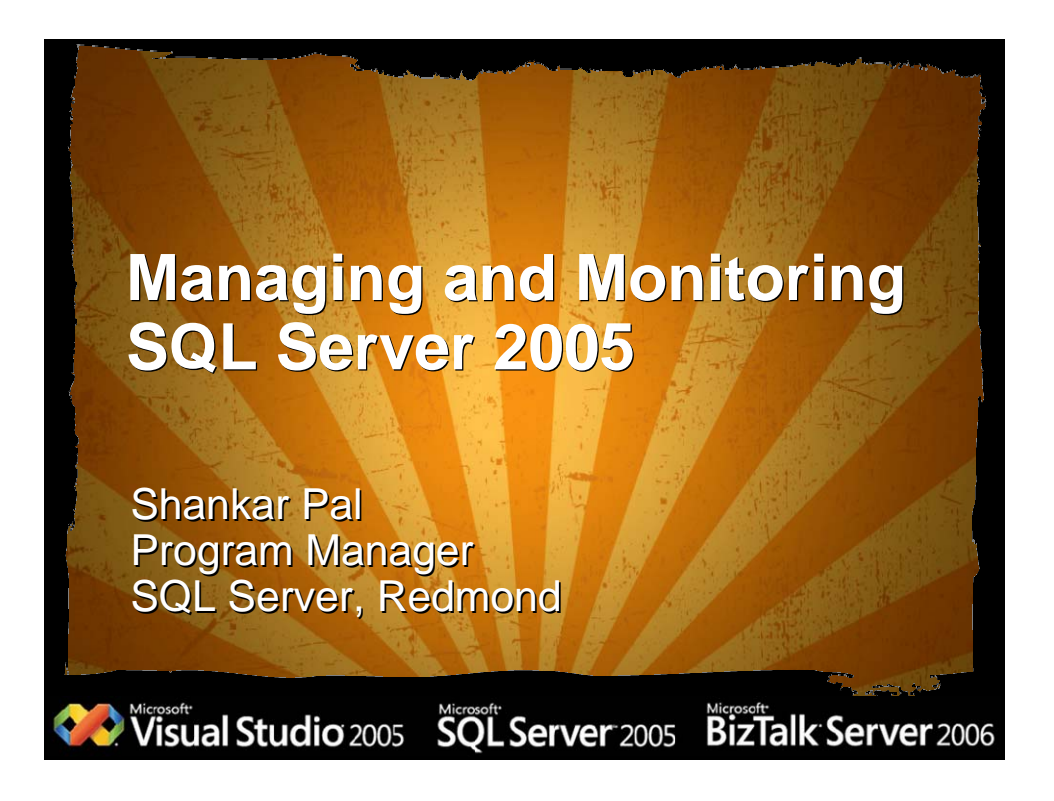

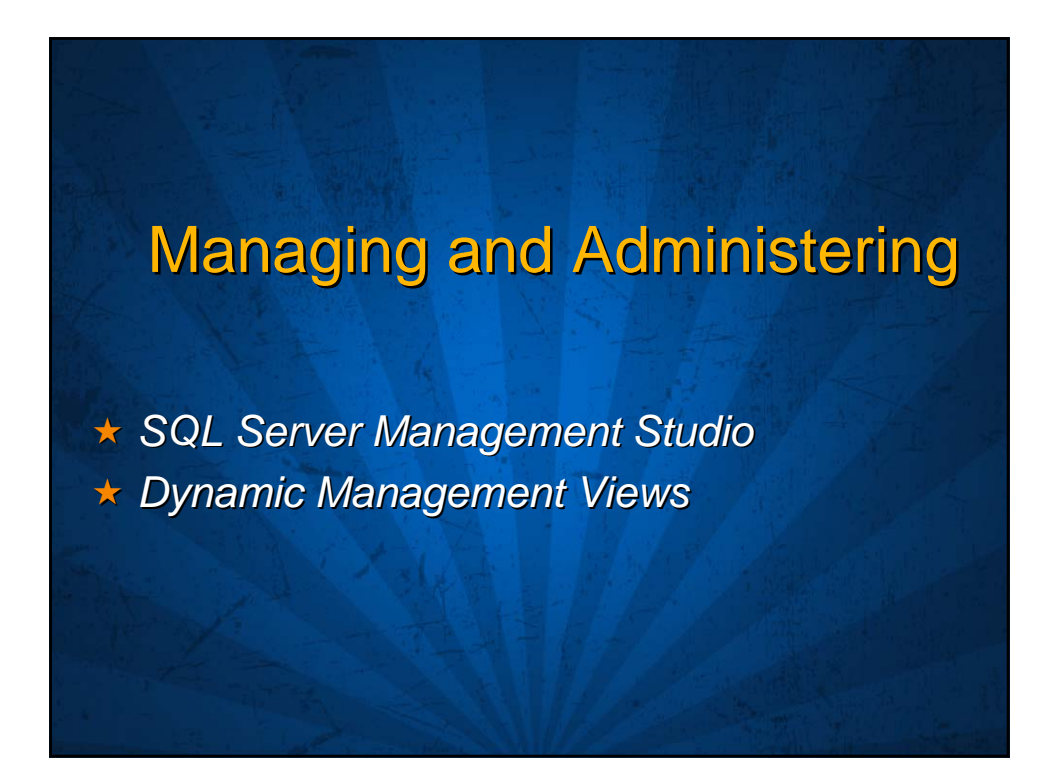

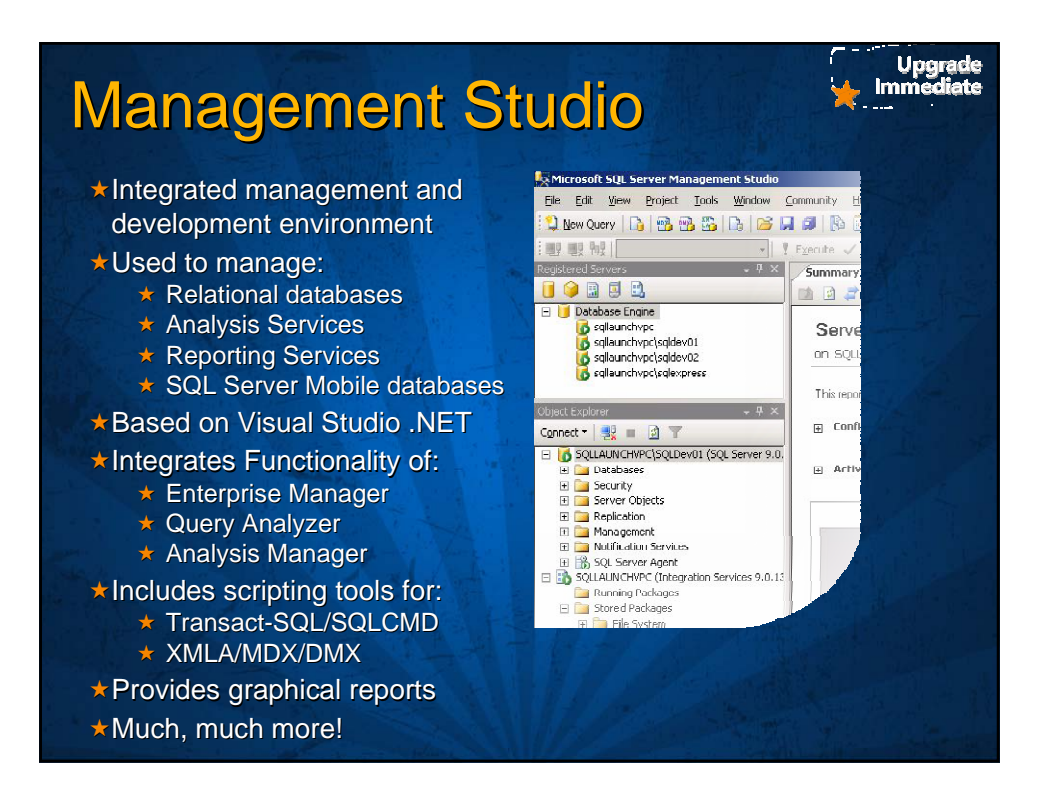

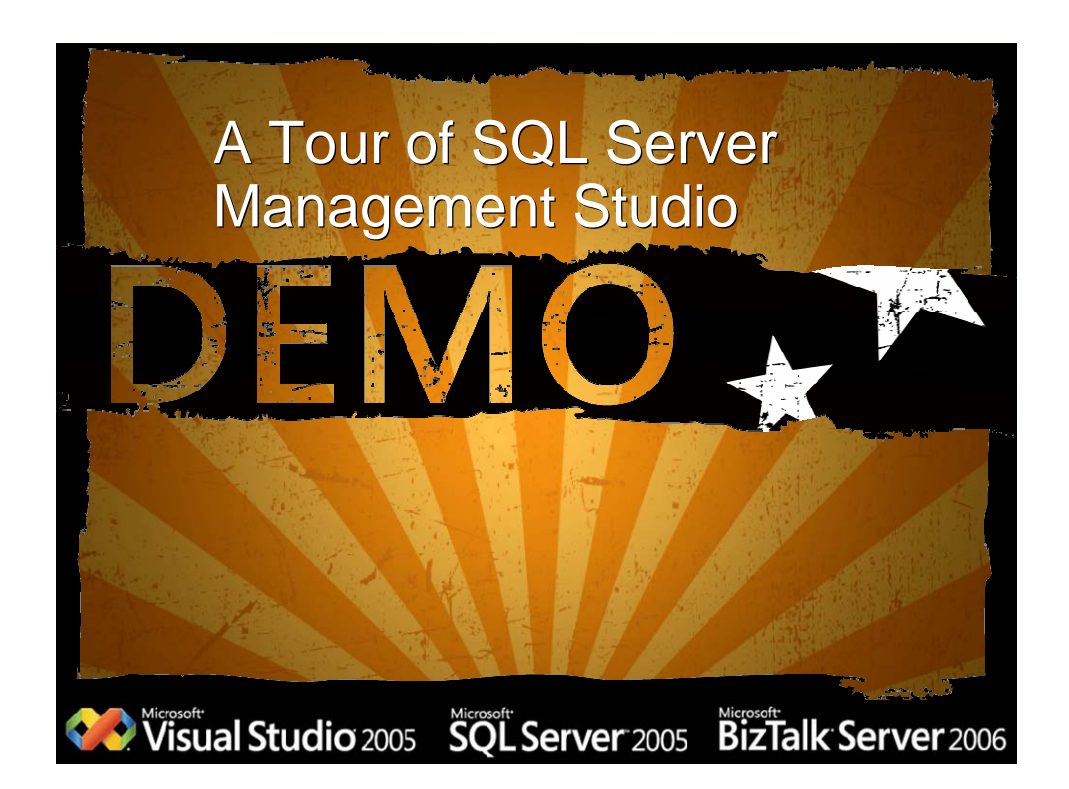

## **Dynamic Management Views**

 $\star$  Views built on top of internal structures

 $\star$  Ideal for monitoring server

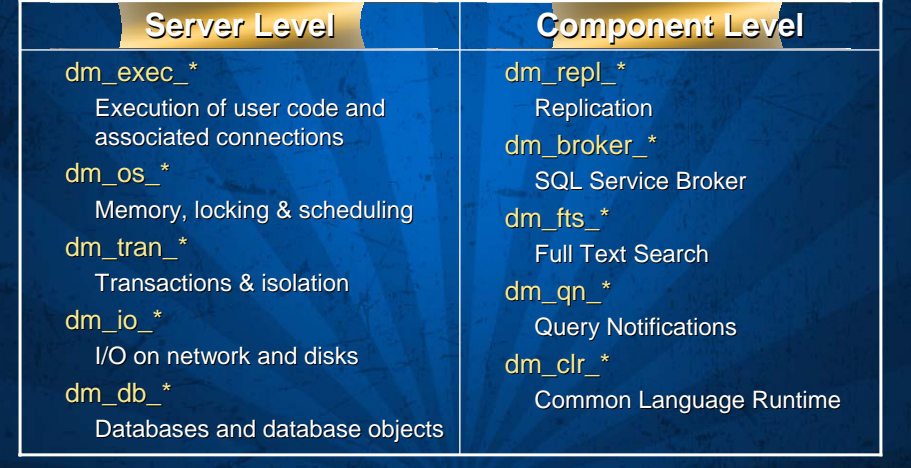

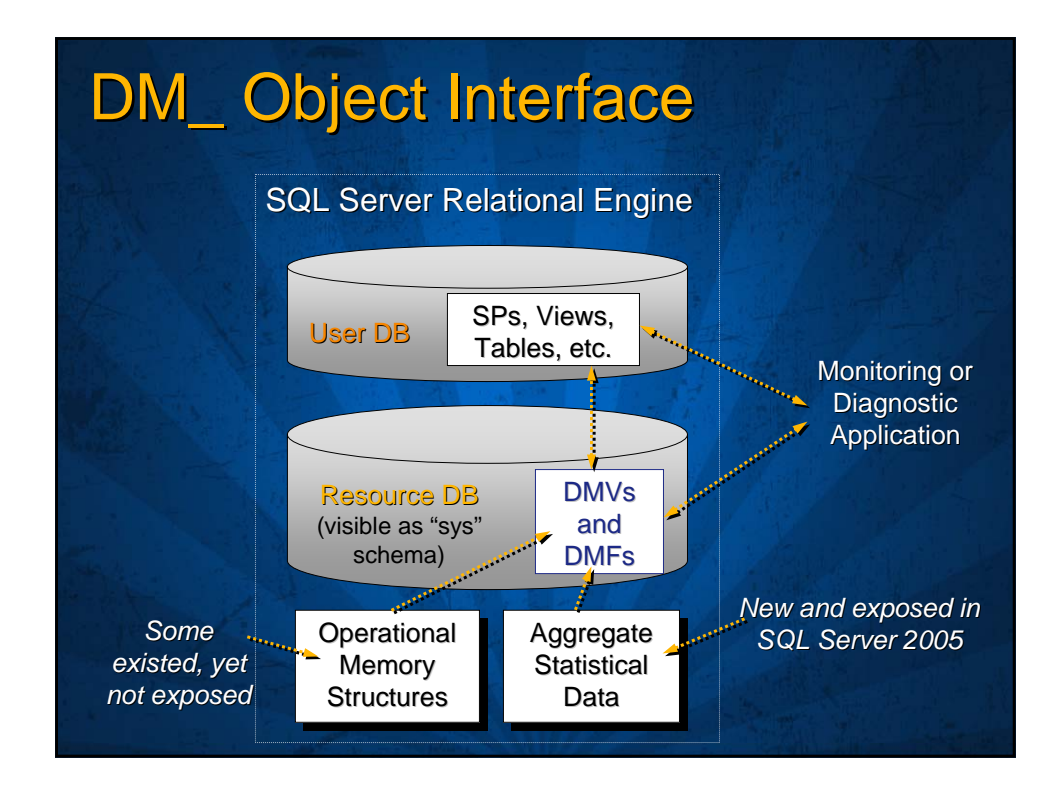

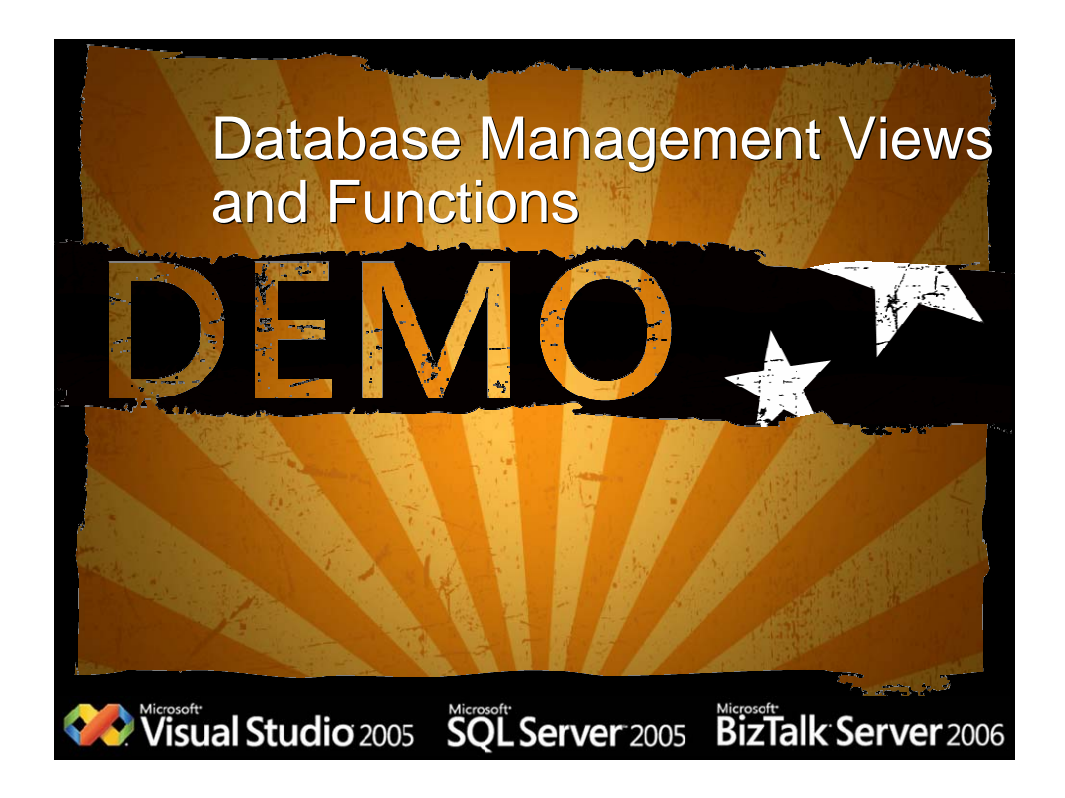

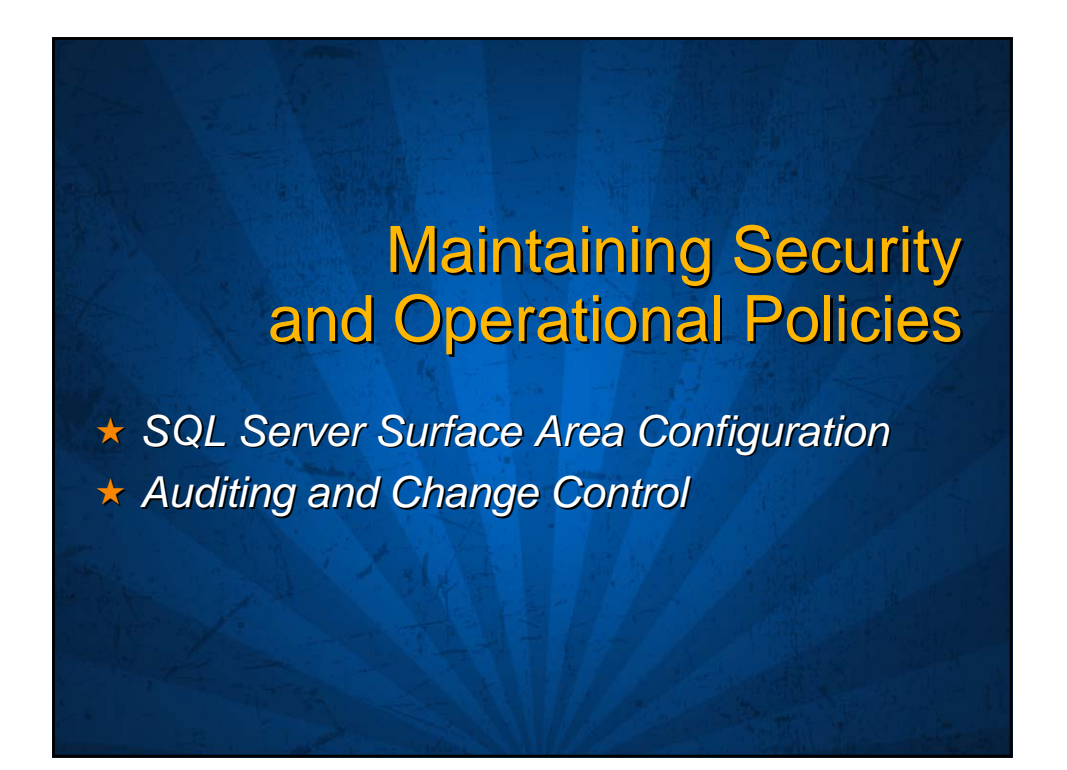

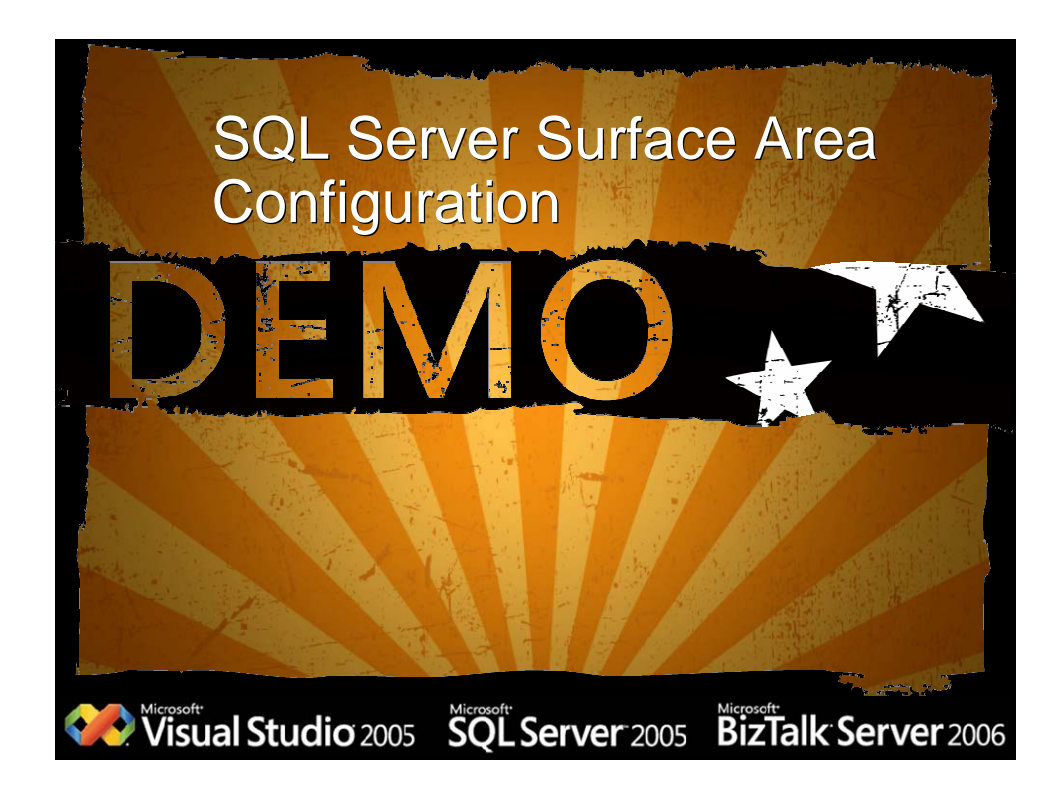

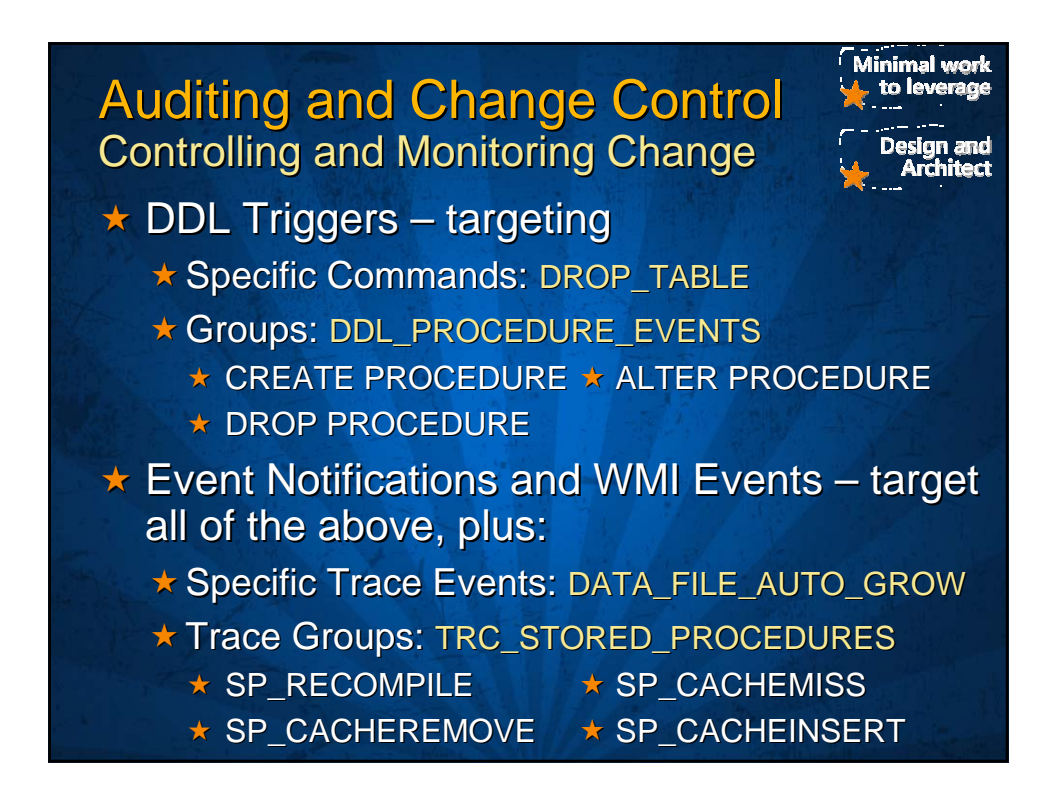

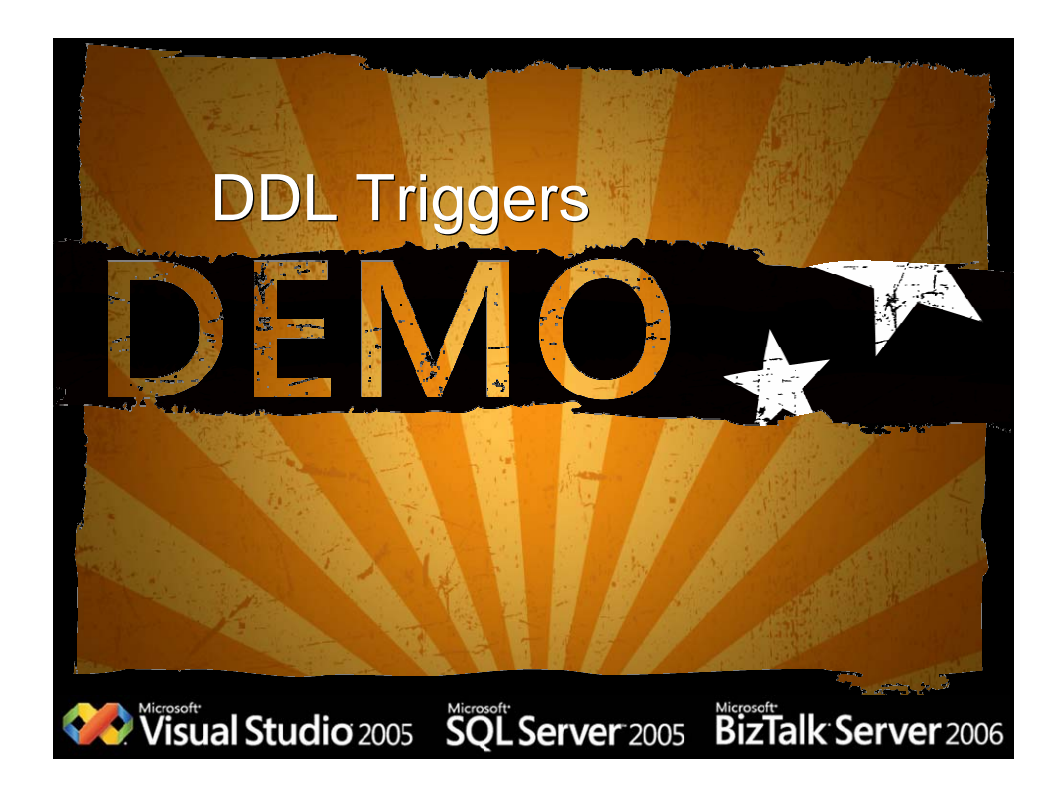

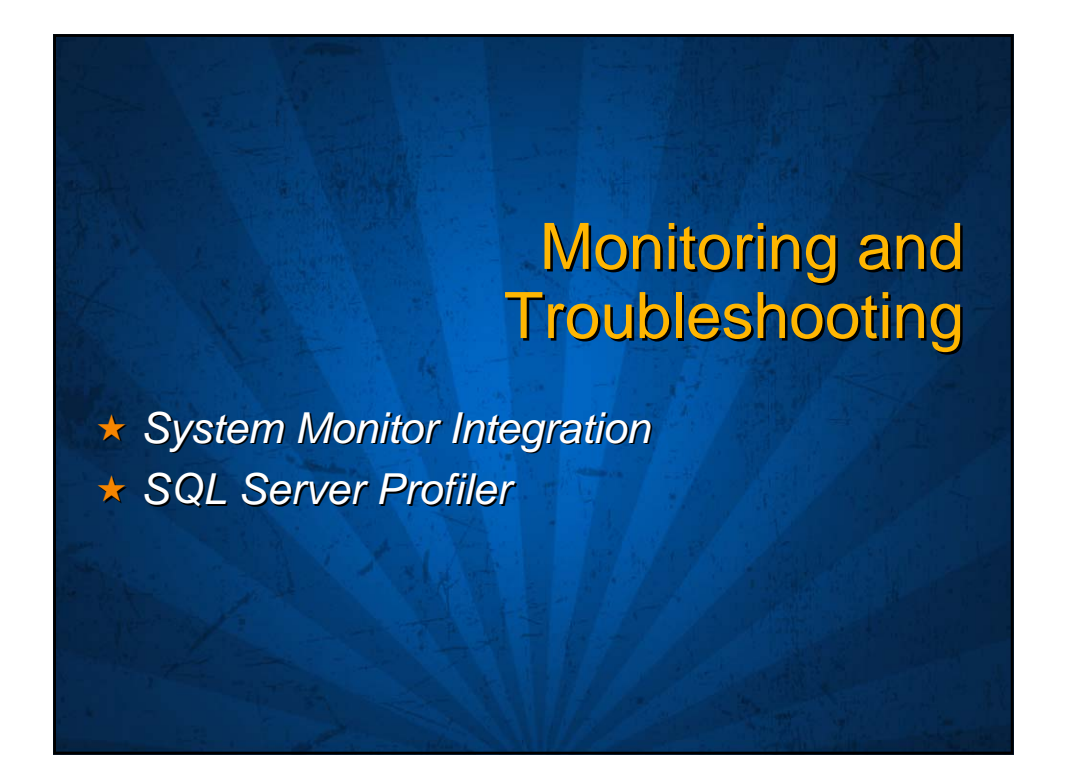

ade<br>ate

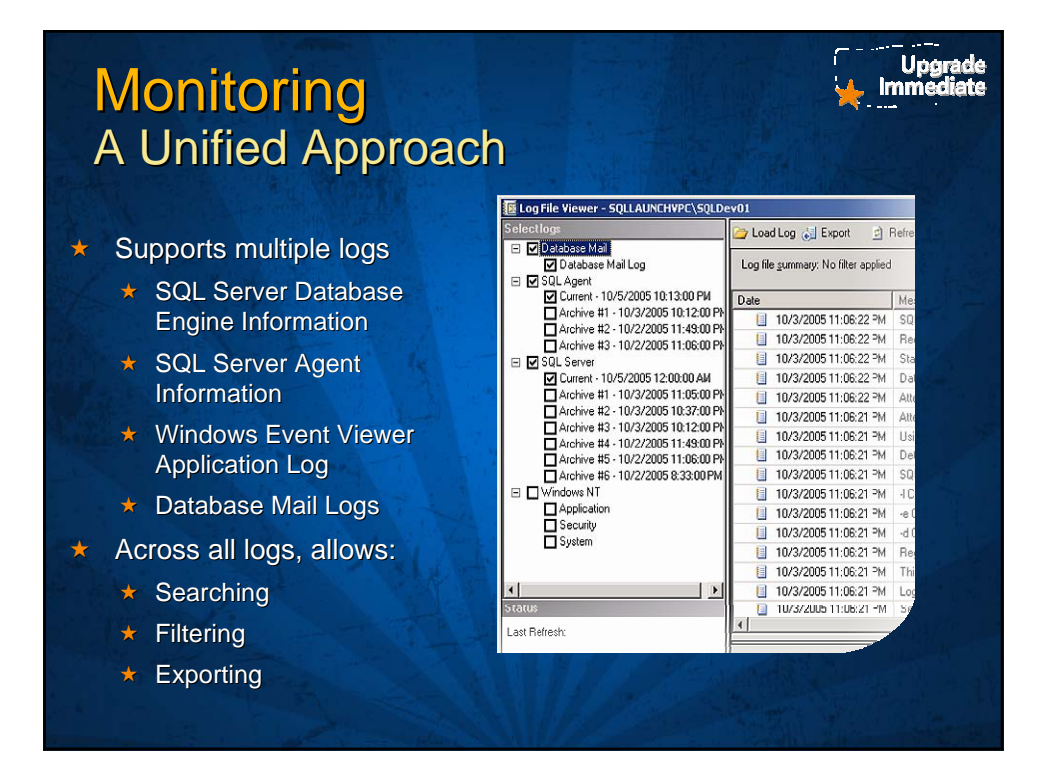

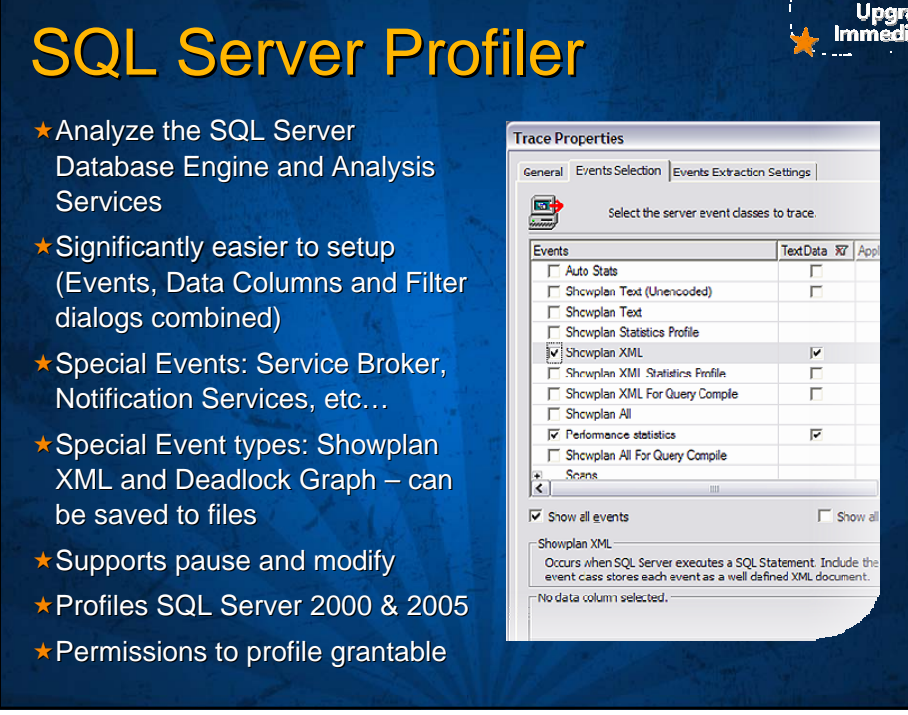

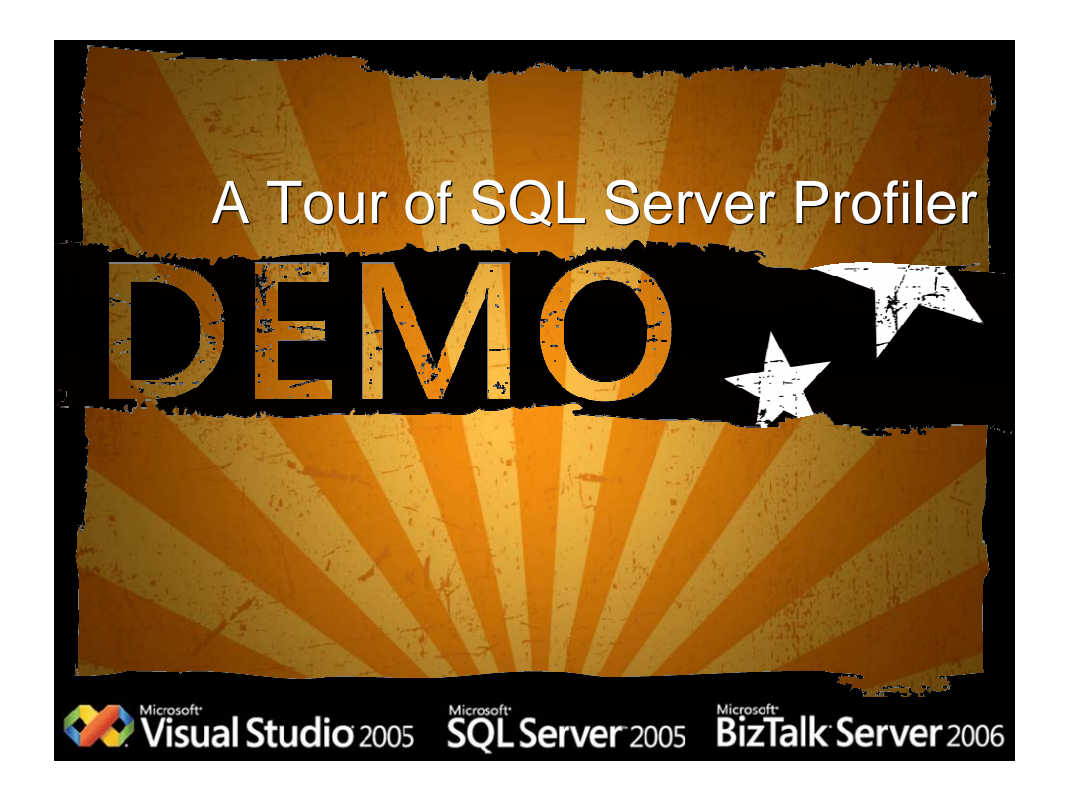

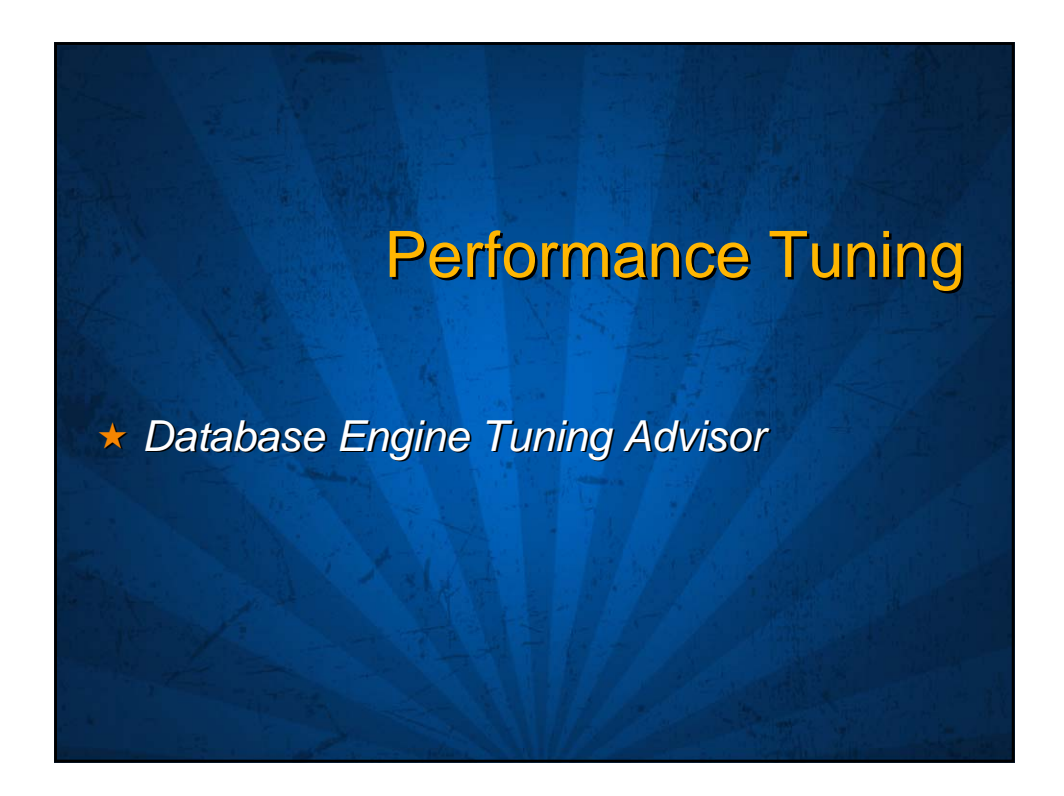

## Database Tuning Advisor (DTA)

- $\star$  Partitioning recommendations
- **\*Time-bound tuning**
- $\star$  Indexes with Included columns
- XML Input/Output Input/Output
- ★Drop ONLY mode
- $\star$  Parameterized command line execution
- $\star$  Import previously saved Session Definition (XML format)
- Workload options
	- $\star$  Can be a \*.trc, \*.sql or \*.xml format
	- ★ Can be a SQL Server Table

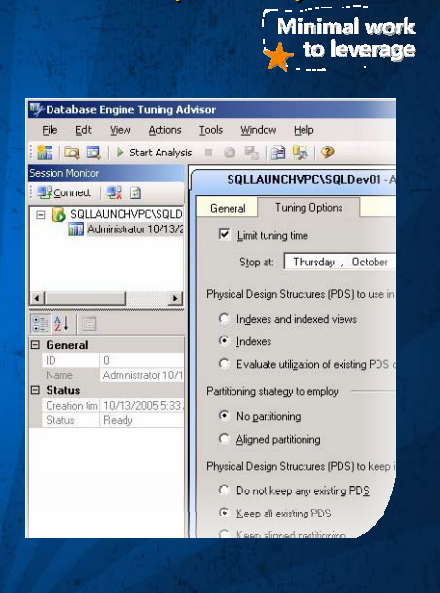

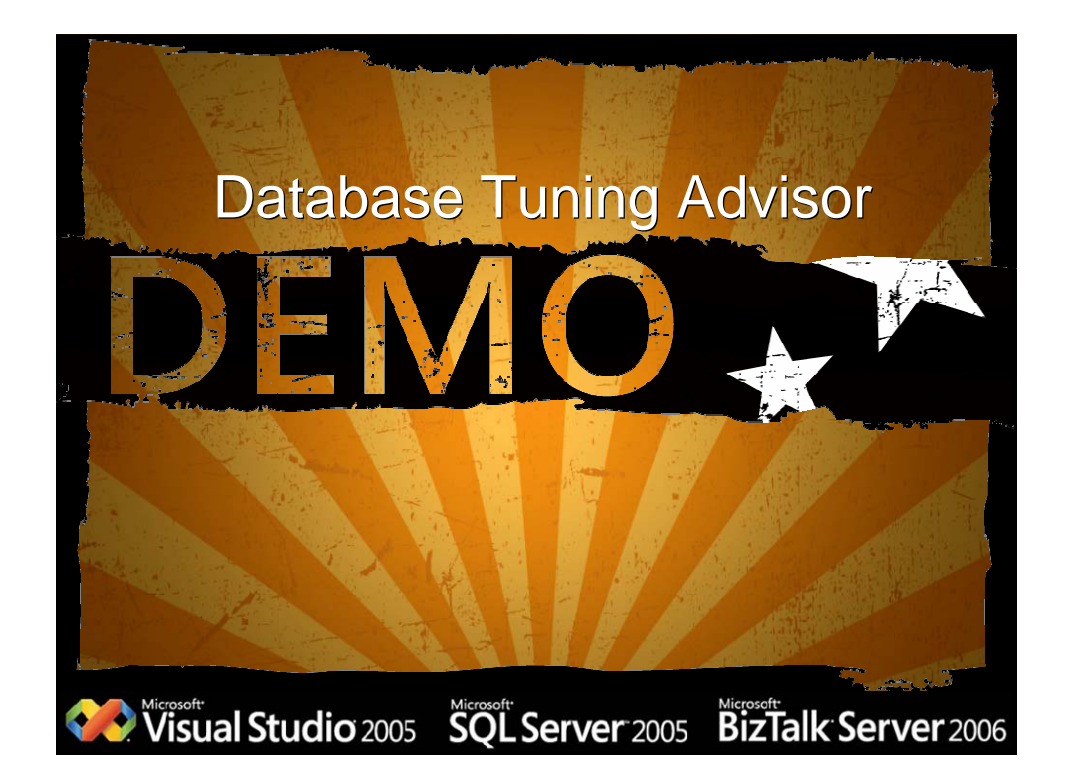

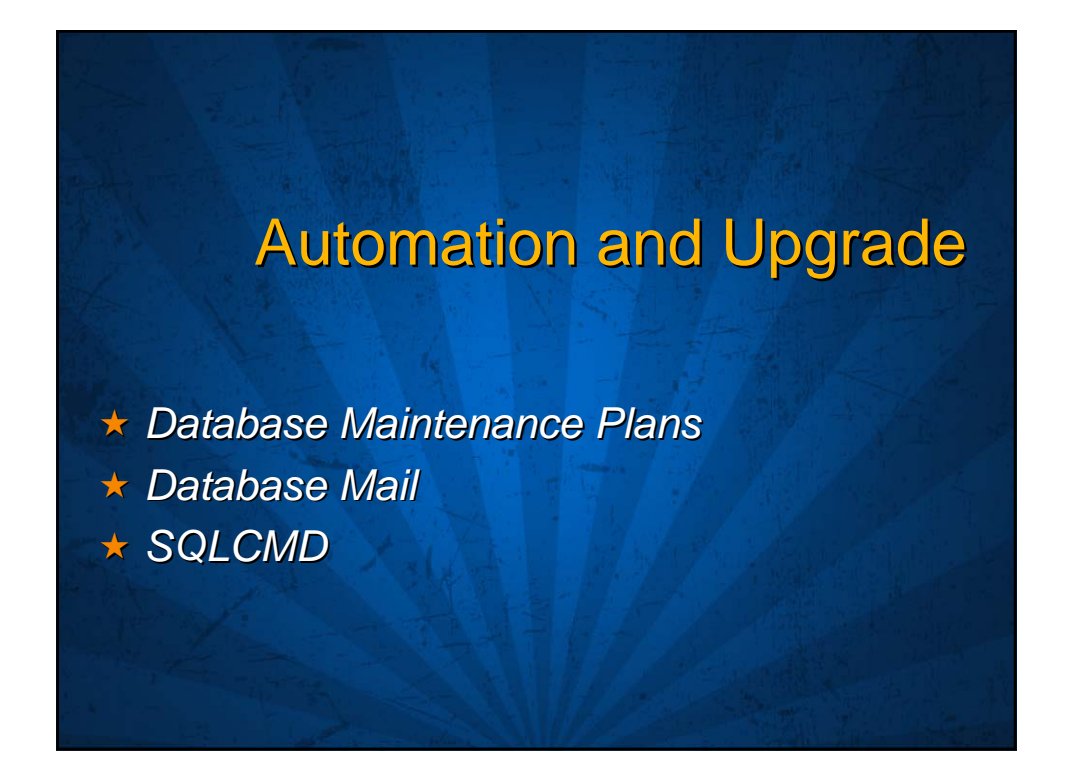

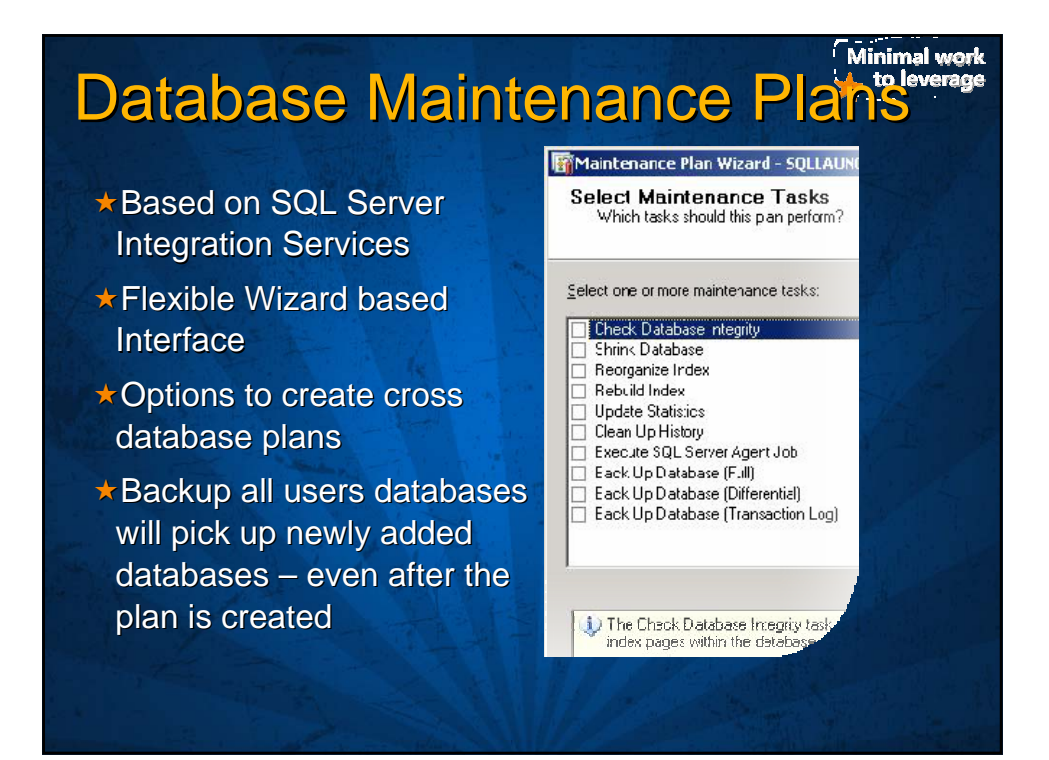

## **Database Mail**

- $\star$ Uses SMTP No Microsoft Outlook dependency!
- \*No SQLCLR dependency
- $\star$  Asynchronous and queued architecture
- **x Leverages SQL Server Service** Broker for queuing
- Multiple SMTP accounts
- $\star$  SMTP account failover
- **Mail calls made outside SQL** Server process
- Cluster support Cluster support
- $\star$  64-bit support
- Logging

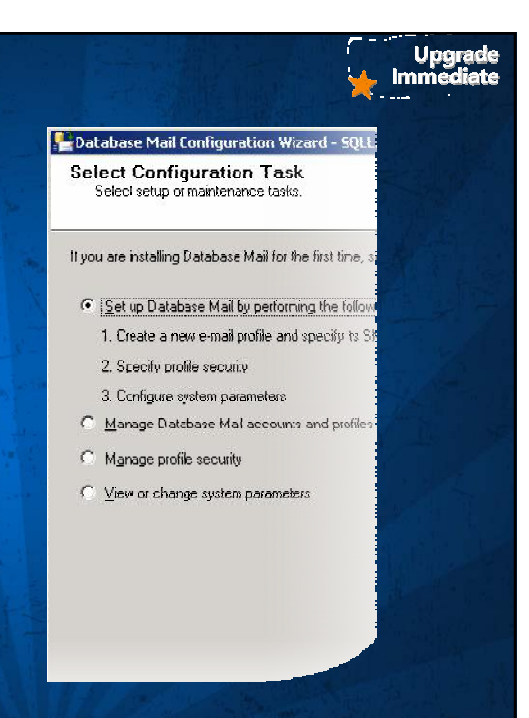

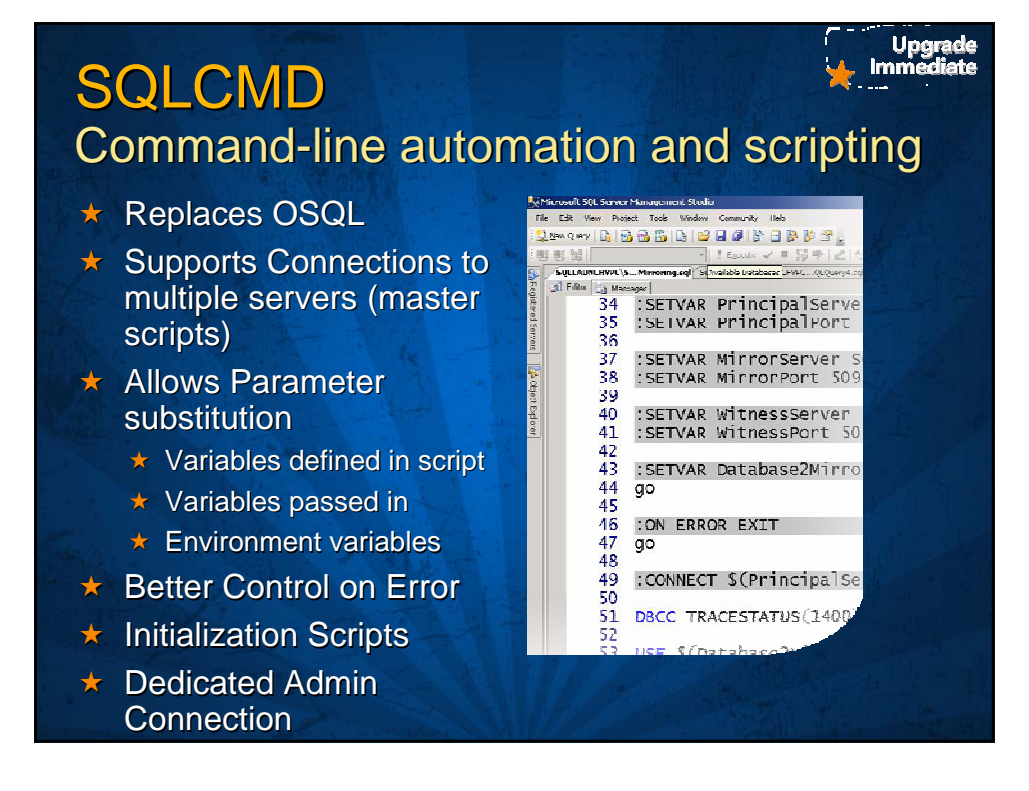

## **For More Information**

- \* http://www.microsoft.com
- $\overline{\star}$  Books Online
- http://msdn.microsoft.com
	- $\star$  Whitepapers
	- $\star$  Books Online
	- $\star$  Webcasts
- ★ Blogs at http://blogs.msdn.com
	- \* Example: http://blogs.msdn.com/spal

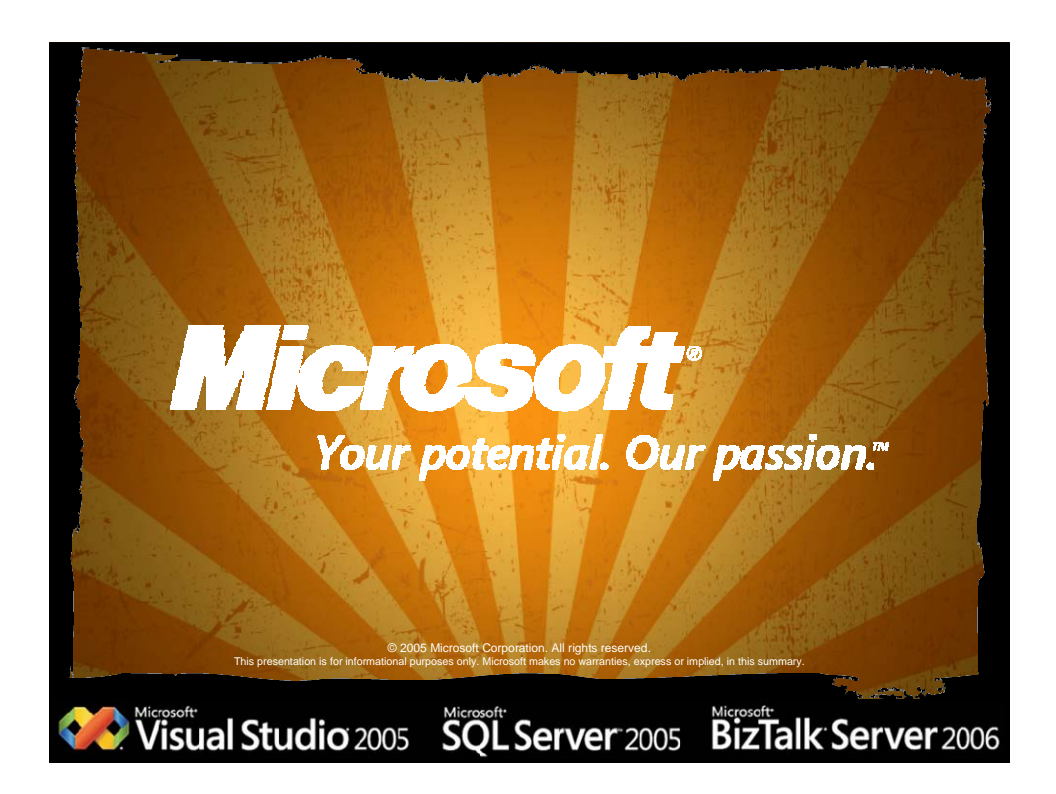